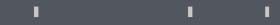

## Program agenda

Immigration Expense Self Service

## **Immigration Expense Self Service** Once the employee signs in, the home page will be Click Create Request to add new expense request. displayed. Click on the **Me** tab and then click on **Immigration** Expense self service icon. Immigration Expense Reimbursement Note: Immigration Expense is given based on employee's ✓ Employee Details eligibility. Employee Name Mr. Soundararajan Ilanchezhiyan Organization Email Address isoundararajan@dev.gf.org.ga Business Unit Qatar Foundation ✓ Search Ŕ. $\Delta$ $\searrow$ Expense Type Overtime **HR Request Letter** Additional GSM Allowance From Date Self Service Allowance transport Allowance ✓ Search Result 6 **K**9/1 TTT Create Request ID Expense Type 🗘 Employee Name 🗘 Amo Training Trip self Immigration Health Insurance Expense 301 500 service Expense self Reimbursement Card Request QID Renewal for Dependents Mr. Soundararajan Ilanchezhiyan Details service self service

II.

I.

## **Immigration Expense Self Service**

- Enter Expense type from the drop-down list.
- Click on Add Details and use this section to claim any expense relating to your dependents. Update the details of Dependents.
- Attach necessary documents in **Drag and Drop** section.
- Click Next.

|                                                                                                    |                                   |                     |                                  |                  |                       |                 |        |                |                                  |                                      |                  |          | _ |
|----------------------------------------------------------------------------------------------------|-----------------------------------|---------------------|----------------------------------|------------------|-----------------------|-----------------|--------|----------------|----------------------------------|--------------------------------------|------------------|----------|---|
| Employee Details                                                                                          |                                   |                     |                                  |                  |                       |                 |        |                |                                  |                                      |                  |          |   |
|                                                                                                    | Envi                              | Ince Name Mr. On    | odararajas lias                  | the thirth of    |                       |                 |        |                | Employee Numbe                   | 11001                                |                  |          |   |
| Employee Name Mr. Soundarangan Ilanchezhiyan<br>Organization Email Address isoundarangan Biblev of org ga |                                   |                     |                                  |                  |                       |                 |        |                |                                  | <ul> <li>Qatar Foundation</li> </ul> |                  |          |   |
|                                                                                                    |                                   |                     |                                  |                  |                       |                 |        |                |                                  |                                      |                  |          |   |
| Expense Header                                                                                            |                                   |                     |                                  |                  |                       |                 |        |                |                                  |                                      |                  |          |   |
|                                                                                                    |                                   |                     |                                  |                  |                       |                 |        |                |                                  |                                      |                  |          |   |
|                                                                                                    |                                   |                     | Expense Type                     |                  |                       |                 |        |                | -                                |                                      |                  |          |   |
|                                                                                                    |                                   |                     |                                  |                  |                       |                 |        |                | Required                         |                                      |                  |          |   |
|                                                                                                    |                                   |                     | Employee Name<br>Mc Soundararaja | n llaschezhiyan  |                       |                 |        |                |                                  |                                      |                  |          |   |
|                                                                                                    |                                   |                     |                                  |                  |                       |                 |        |                |                                  |                                      |                  |          |   |
|                                                                                                    |                                   |                     | Employee OID<br>27435810945      |                  |                       |                 |        |                |                                  |                                      |                  |          |   |
|                                                                                                    |                                   |                     | 21400010040                      |                  |                       |                 |        |                |                                  |                                      |                  |          |   |
|                                                                                                    |                                   |                     | Comments                         |                  |                       |                 |        |                |                                  |                                      |                  |          |   |
|                                                                                                    |                                   |                     | CONTRACT                         |                  |                       |                 |        |                |                                  |                                      |                  |          |   |
|                                                                                                    |                                   |                     |                                  |                  |                       |                 |        |                | Required                         |                                      |                  |          |   |
|                                                                                                    |                                   |                     | Please read at                   | d agree to non-d | uplication disclaimer |                 |        |                |                                  |                                      |                  |          |   |
|                                                                                                    |                                   |                     | Required                         |                  |                       |                 |        |                |                                  |                                      |                  |          |   |
|                                                                                                    |                                   |                     |                                  |                  |                       |                 |        |                |                                  |                                      |                  |          |   |
| Details                                                                                                   |                                   |                     |                                  |                  |                       |                 |        |                |                                  |                                      |                  |          |   |
| Add Details                                                                                               |                                   |                     |                                  |                  |                       |                 |        |                |                                  |                                      |                  |          |   |
| lame" 0                                                                                                   | Q10 0                             | Relationship 0      | Date Of Ba                       |                  | Fee Amount" 0         | Receipt Date* 0 |        | Penalty Exist" | Described                        | nount If Any O                       | Penalty Reason 0 | Delete 0 |   |
|                                                                                                    |                                   | ixiioning v         | 000 010                          |                  | Terminan v            |                 |        |                |                                  |                                      |                  |          |   |
| lependent Name                                                                                            | •                                 |                     |                                  |                  |                       | Receipt Date    |        | Penalty Exists | <ul> <li>Penalty Area</li> </ul> | sant if Amy                          | Penalty Reason   | - 🗸      |   |
|                                                                                                    |                                   |                     |                                  |                  |                       |                 |        |                |                                  |                                      |                  |          |   |
| Attachments                                                                                               |                                   |                     |                                  |                  |                       |                 |        |                |                                  |                                      |                  |          |   |
| help approvers understand t                                                                               | he request, you can affach suppor | ting documents, ima | ides, or links to t              | his action       |                       |                 |        |                |                                  |                                      |                  |          |   |
|                                                                                                    |                                   |                     |                                  | File Name        | 0                     | File            | Dete 0 |                | File Type 0                      |                                      | Action ©         |          |   |
| Drag and Drop                                                                                             |                                   |                     |                                  | No data to data  |                       |                 |        |                |                                  |                                      |                  |          |   |
| Select or drop files here.                                                                                |                                   |                     |                                  |                  | TRU LONG AV UNGLAD    |                 |        |                |                                  |                                      |                  |          |   |
|                                                                                                    |                                   |                     |                                  |                  |                       |                 |        |                |                                  |                                      |                  |          |   |

II.

I.

Cancel Next

- Review the details entered.
- Click **Submit** to send the request for approval.

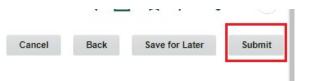

Immigration Expense Reimbursemen